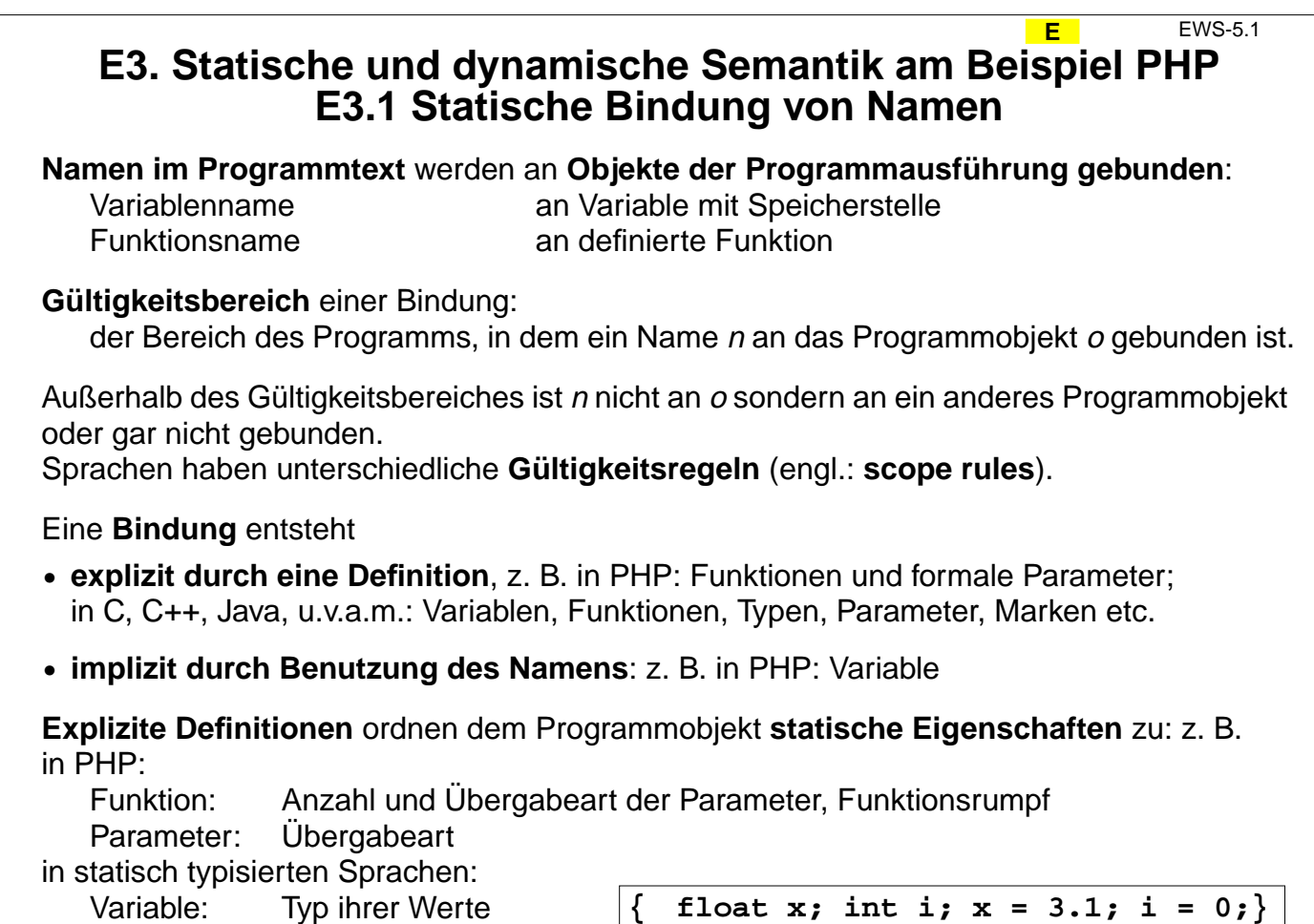

© 2003 bei Prof. Dr. Uwe Kastens

2003 bei Prof. Dr. Uwe Kastens

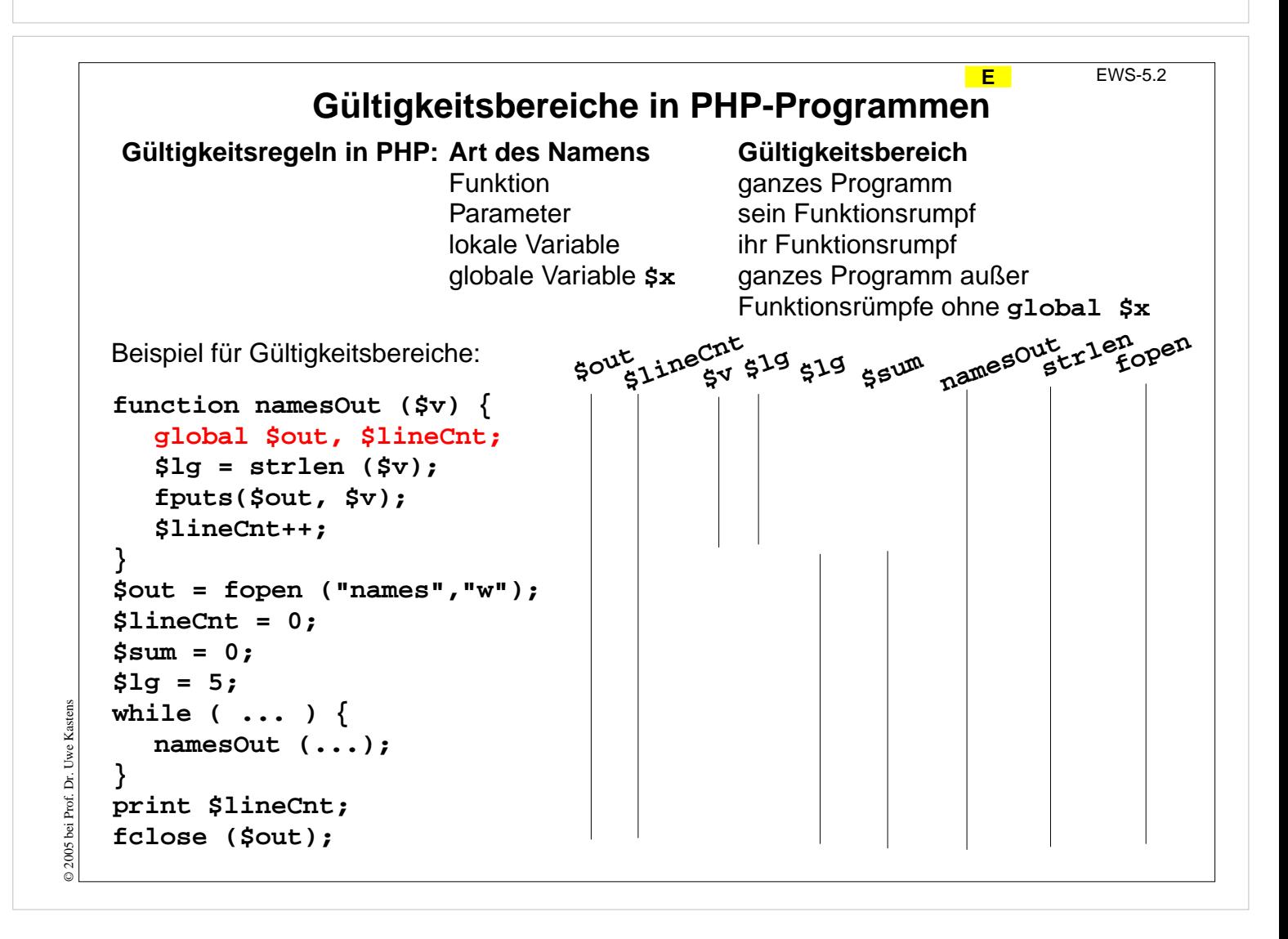

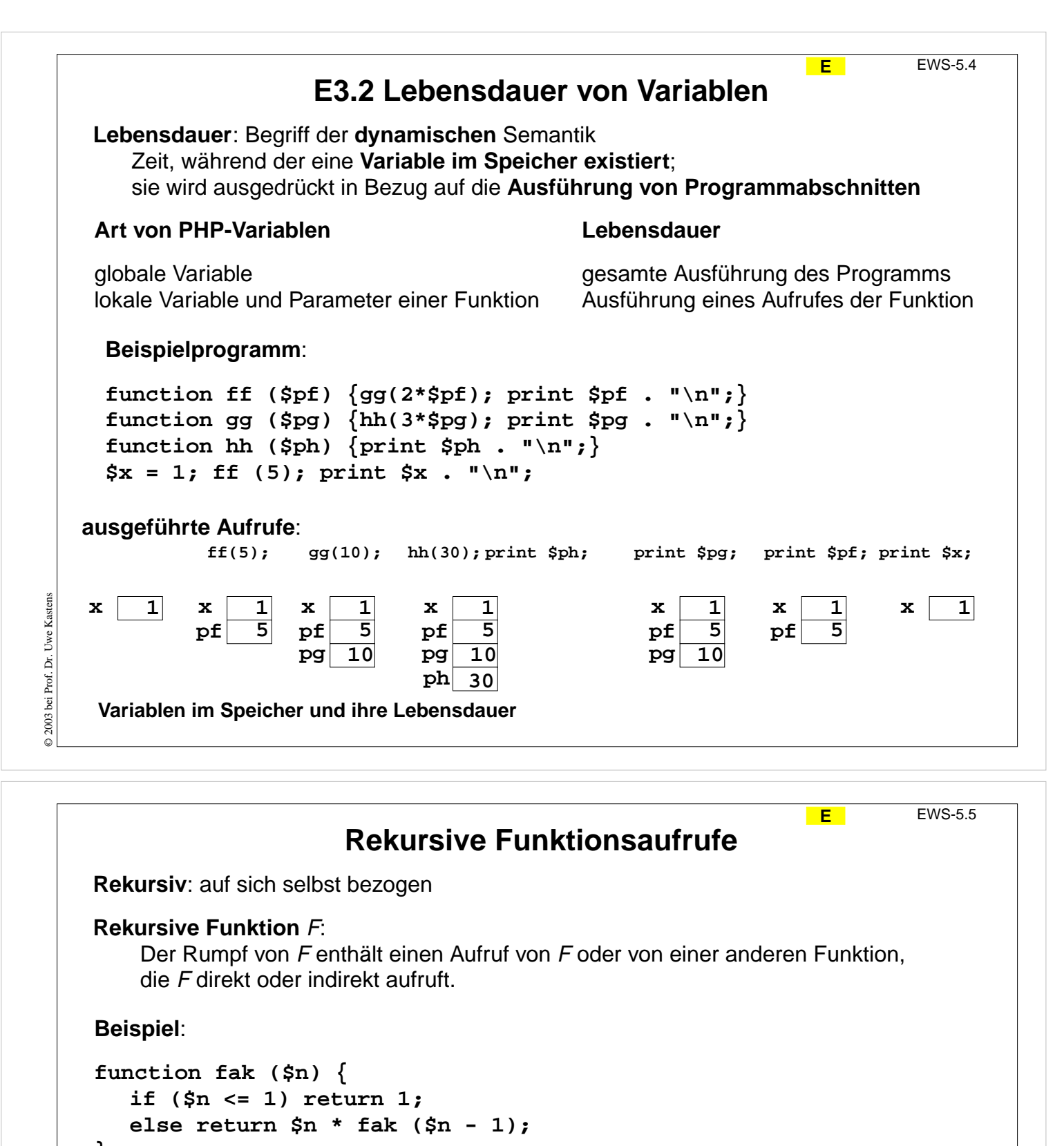

```
}
```
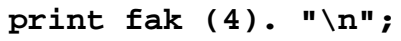

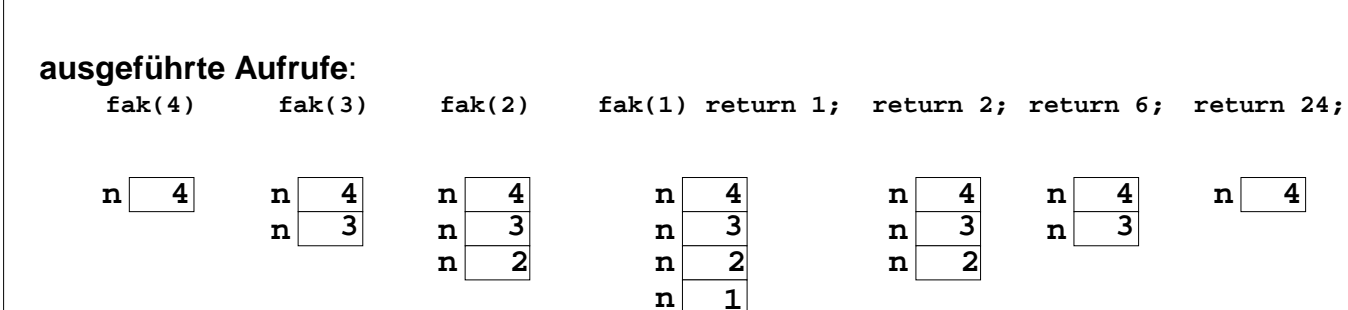

**Variablen im Speicher und ihre Lebensdauer**

© 2003 bei Prof. Dr. Uwe Kastens © 2003 bei Prof. Dr. Uwe Kasten:

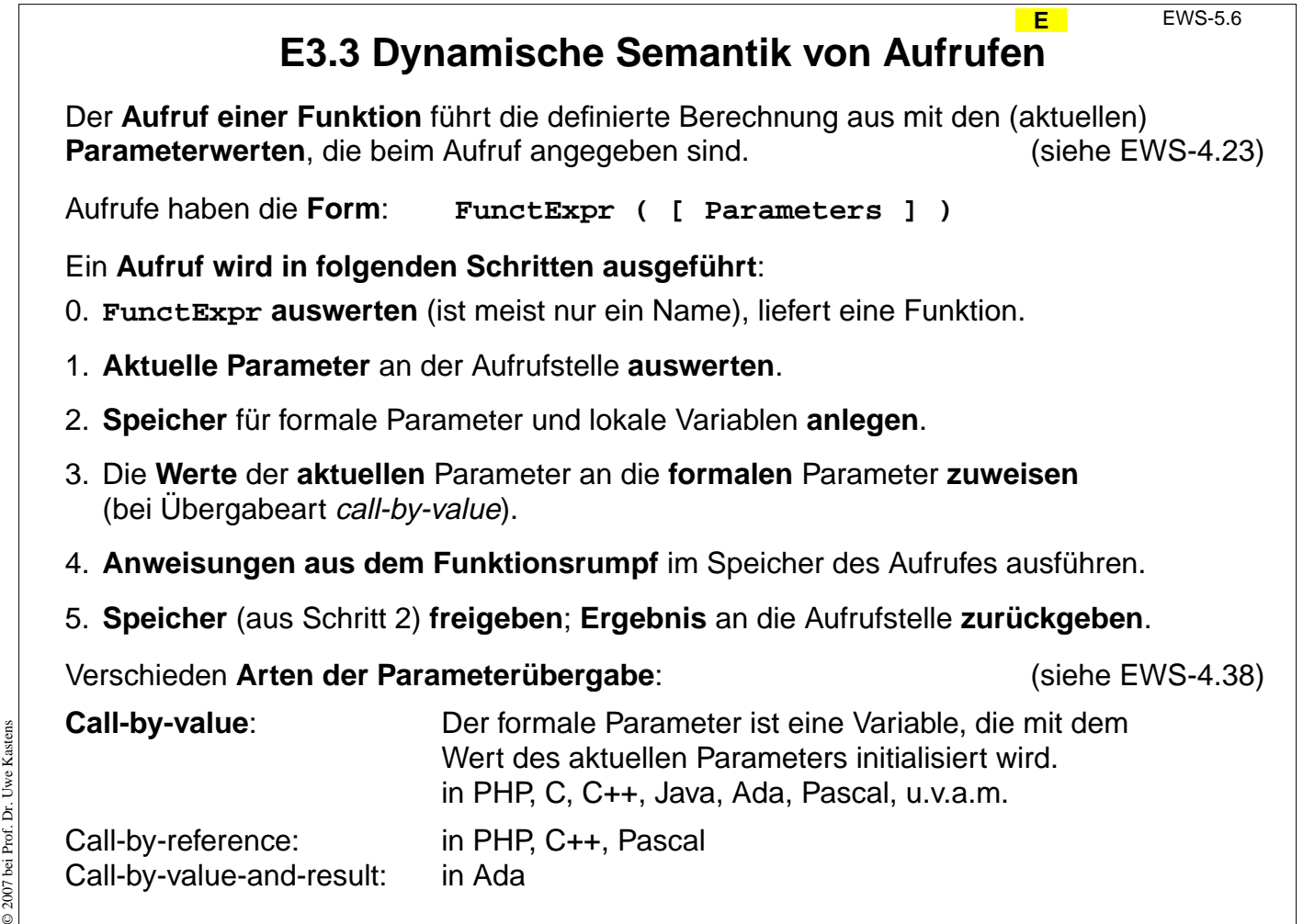

**S4 JavaScript**

**S** EWS-6.1

**Skriptsprache**, 1995 bei Netscape als LiveScript entwickelt dann in JavaScript (unpassend) umbenannt. Standard ECMA 262 (1996) fasst JavaScript (Netscape) und JScript (Microsoft) zusammen

- **•** abgeleitet von Perl; Notation wie C, C++, Java, PHP; sonst kein Bezug zu Java
- **• interpretiert**, **dynamisch typisiert**
- **•** spezielle **objektorientierte** Eigenschaften
- **•** eingebettet in HTML
- **•** Interpretierer **in Web-Browser integriert** (Netscape, Internet Explorer)
- **•** Zugriff auf Elemente des dargestellten Dokumentes (DOM)

## **Anwendungszwecke**:

- **•** Programme, die im Web-Browser des **Client** ausgeführt werden
- **• Bedienoberflächen** in dynamischen Web-Seiten
- **• Reaktionen auf Ereignisse** bei der Interaktion mit Web-Seiten
- **•** Formular-Elemente **dynamisch erzeugen**, Eingabe **prüfen**
- **• Animationseffekte**

© 2004 bei Prof. Dr. Uwe Kastens © 2004 bei Prof. Dr. Uwe Kastens

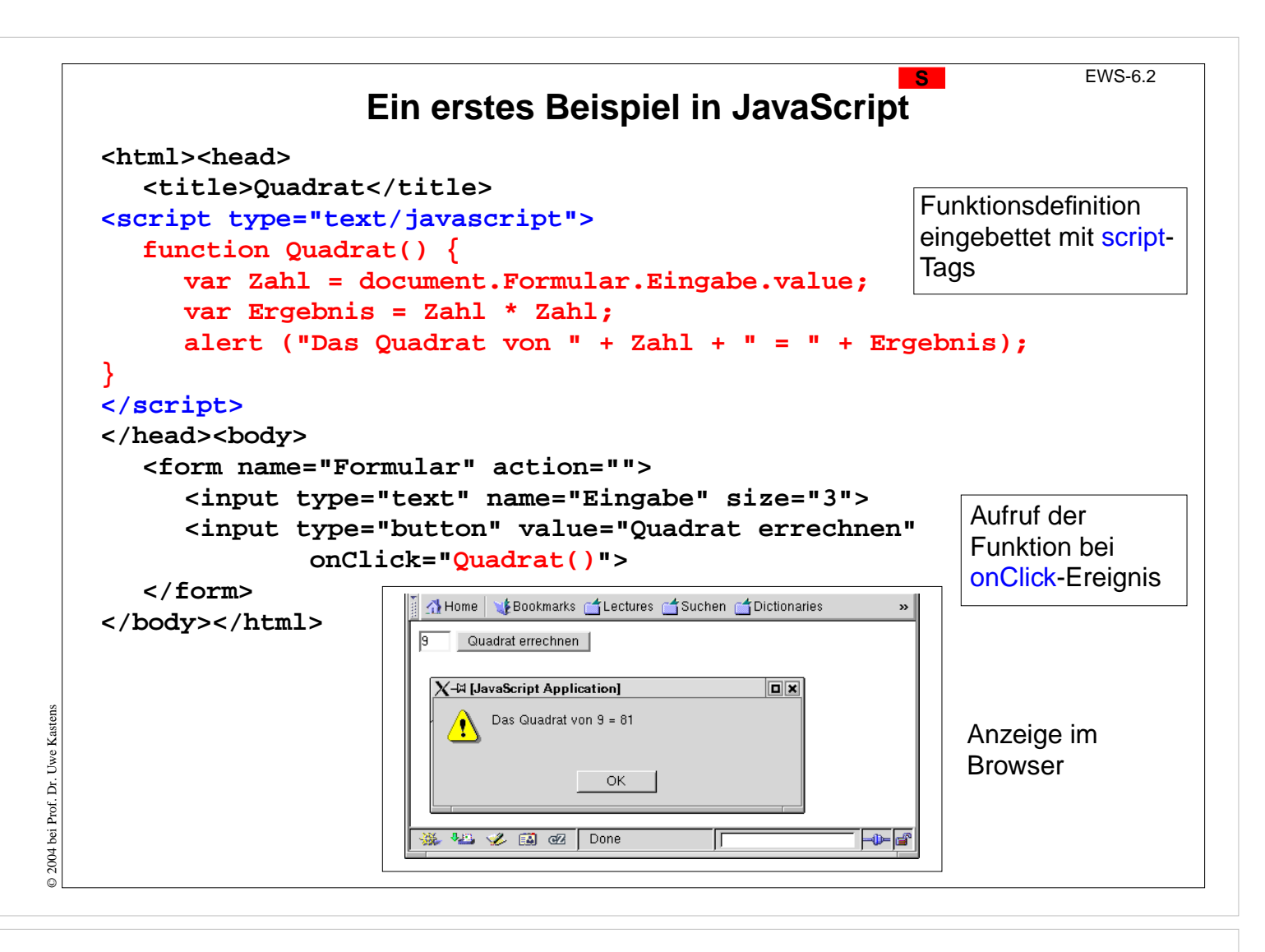

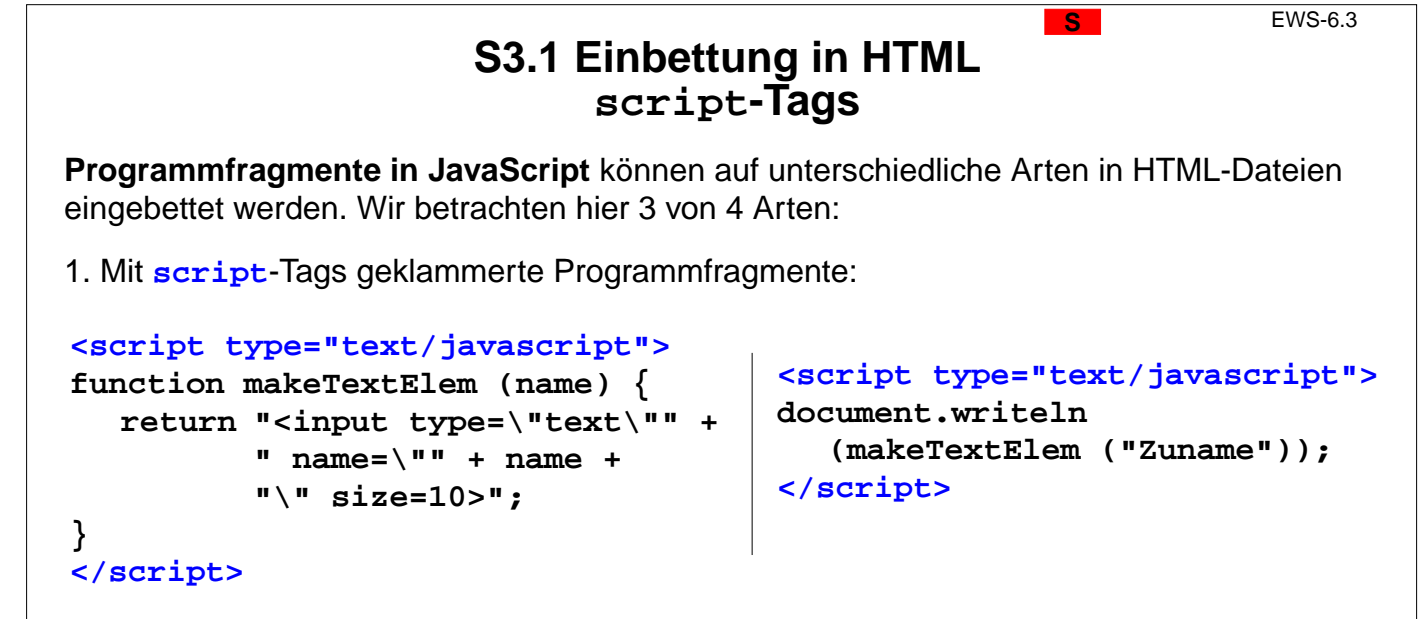

Solche Programmfragmente werden **ausgeführt und die Ausgabe**, die sie erzeugen wird an ihrer Stelle in die HTML-Datei **eingesetzt** und angezeigt (wie in PHP).

Funktions**definitionen** erzeugen keine Ausgabe; man bettet sie sinnvoll in dem **head**-Teil ein. (siehe vorige Folie)

© 2007 bei Prof. Dr. Uwe Kastens © 2007 bei Prof. Dr. Uwe Kasten

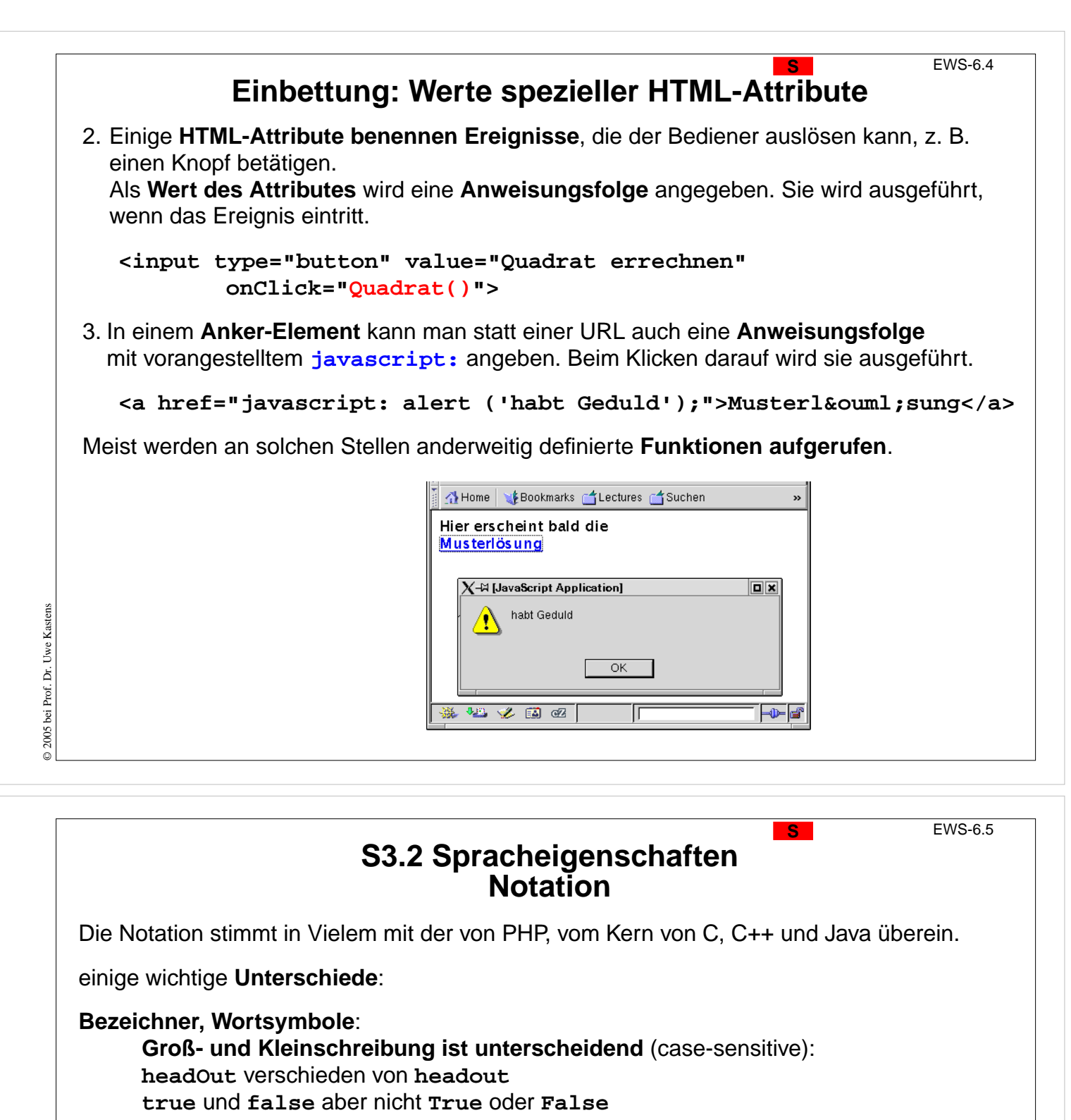

**Bezeichner:**

**einheitliche Schreibweise** für alle Arten von Bezeichnern:

(Buchstabe | **\$** | **\_**) (Buchstabe | **\$** | **\_** | Ziffer)\*

**Anweisungen**:

**abschließendes ;** kann am Zeilenende entfallen

**mit ;**

© 2004 bei Prof. Dr. Uwe Kastens

© 2004 bei Prof. Dr. Uwe Kastens

**lineCount = 1; sum = 0; while (lineCount < 100) { ... }**

```
ohne
;
lineCount = 1
sum = 0
while (lineCount < 100) {
    ...
}
```
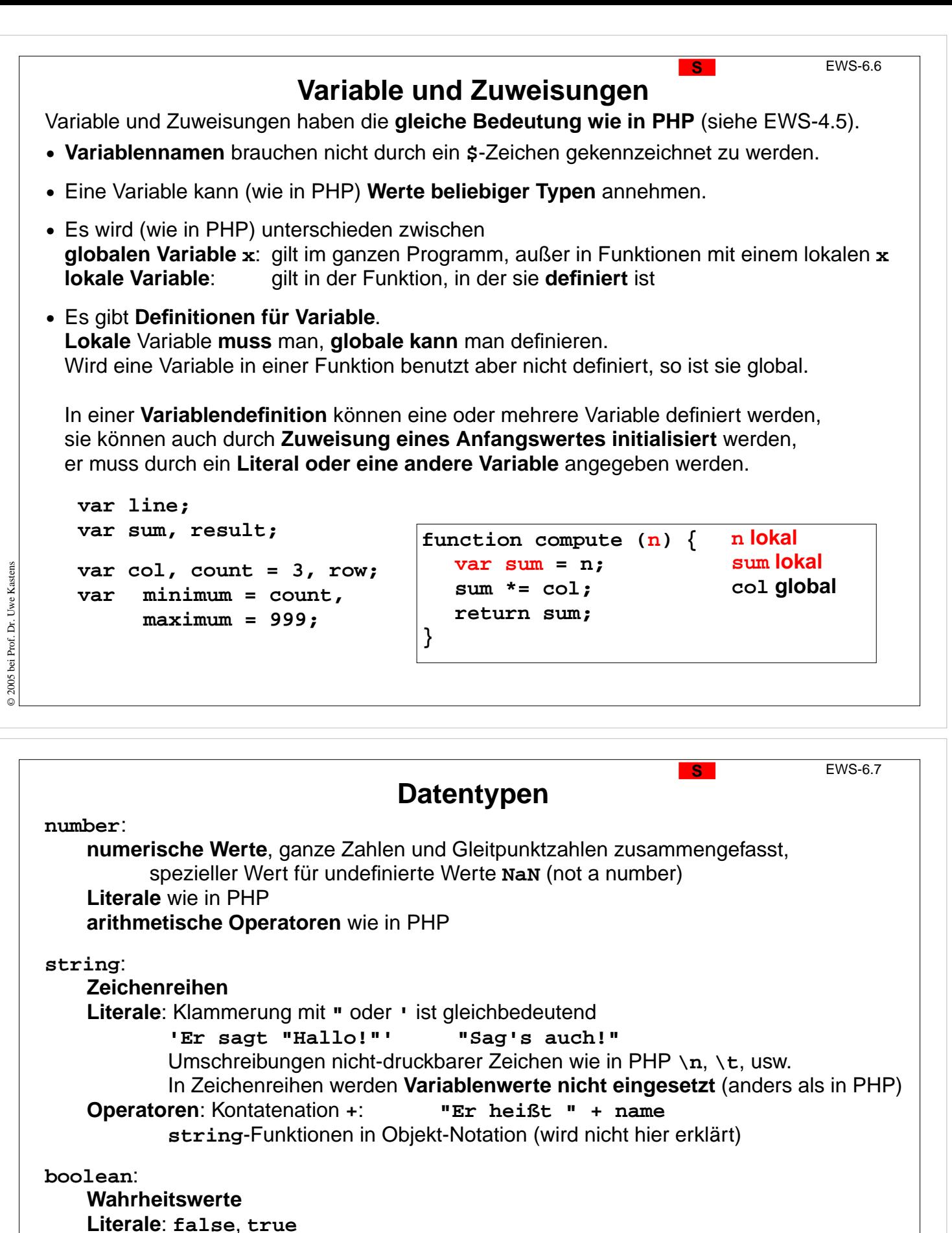

**Operatoren**: Konjunktion **&&**, Disjunktion **||**, Negation **!** (wie in PHP)

**Undefined**: einziger Wert **undefined**, Ergebnis bei Zugriff auf nicht-zugewiesene Variable

**Objekte inklusive Arrays**

**Funktionen als Werte**

© 2004 bei Prof. Dr. Uwe Kastens © 2004 bei Prof. Dr. Uwe Kasten:

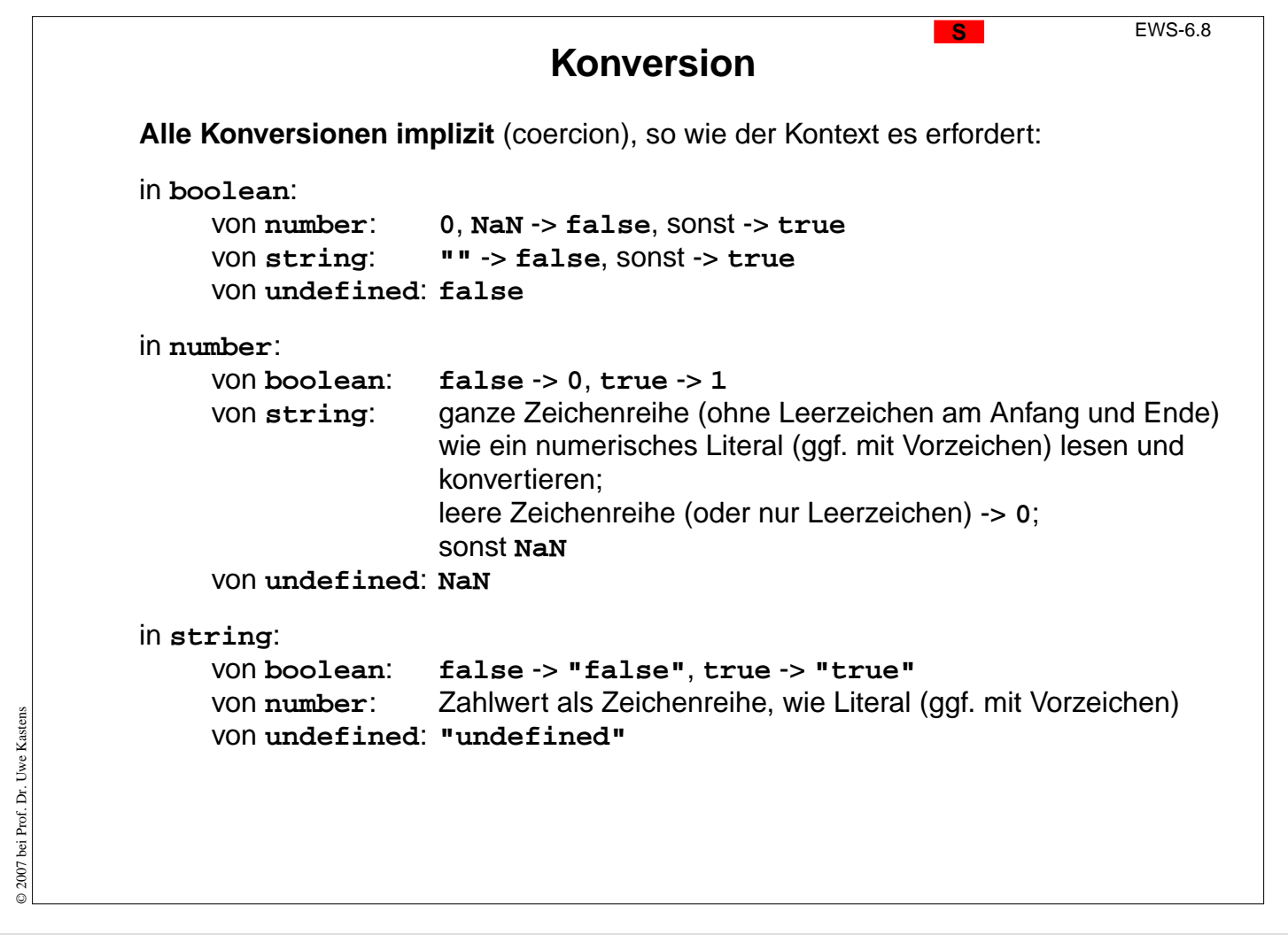

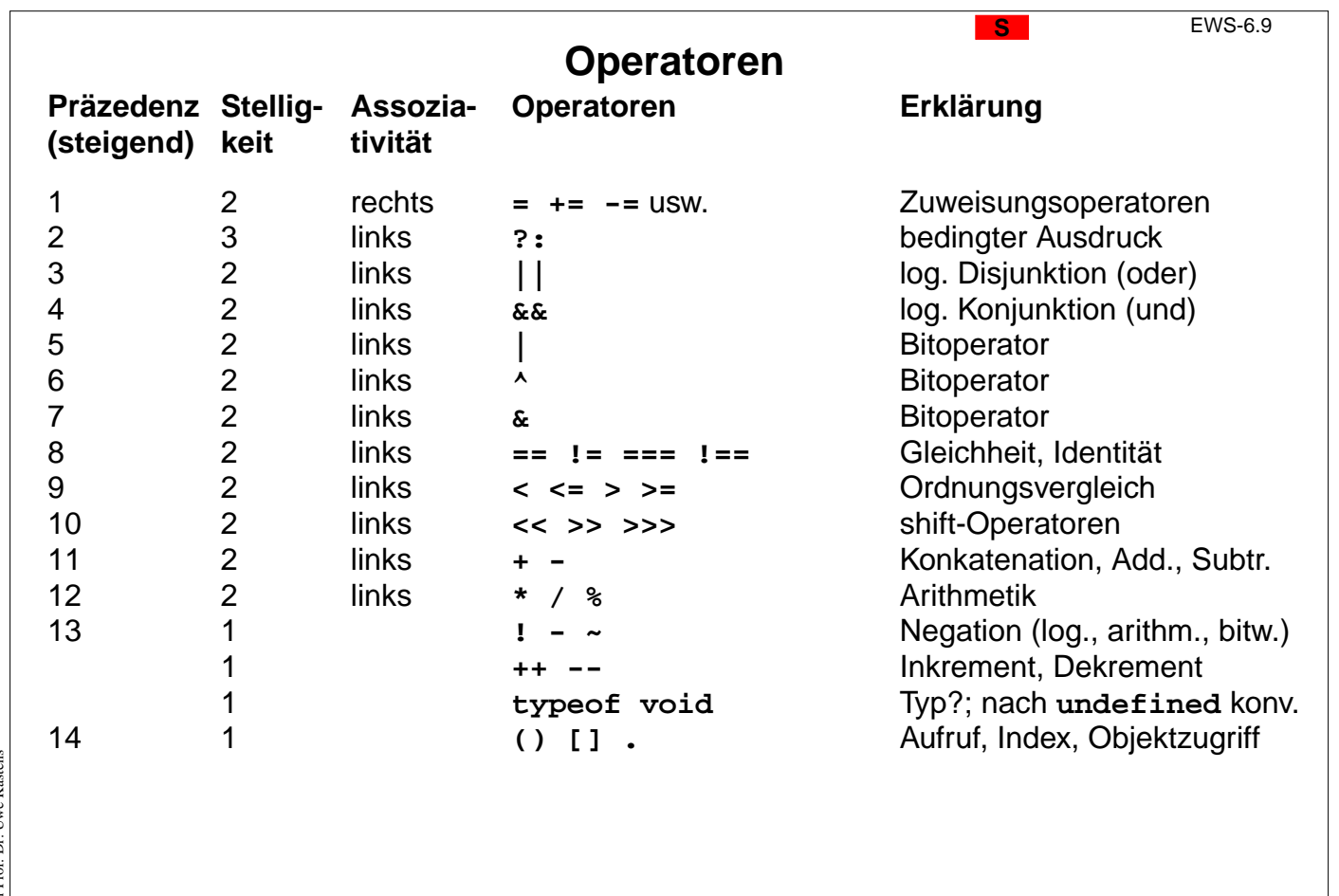

© 2007 bei Prof. Dr. Uwe Kastens © 2007 bei Prof. Dr. Uwe Kastens

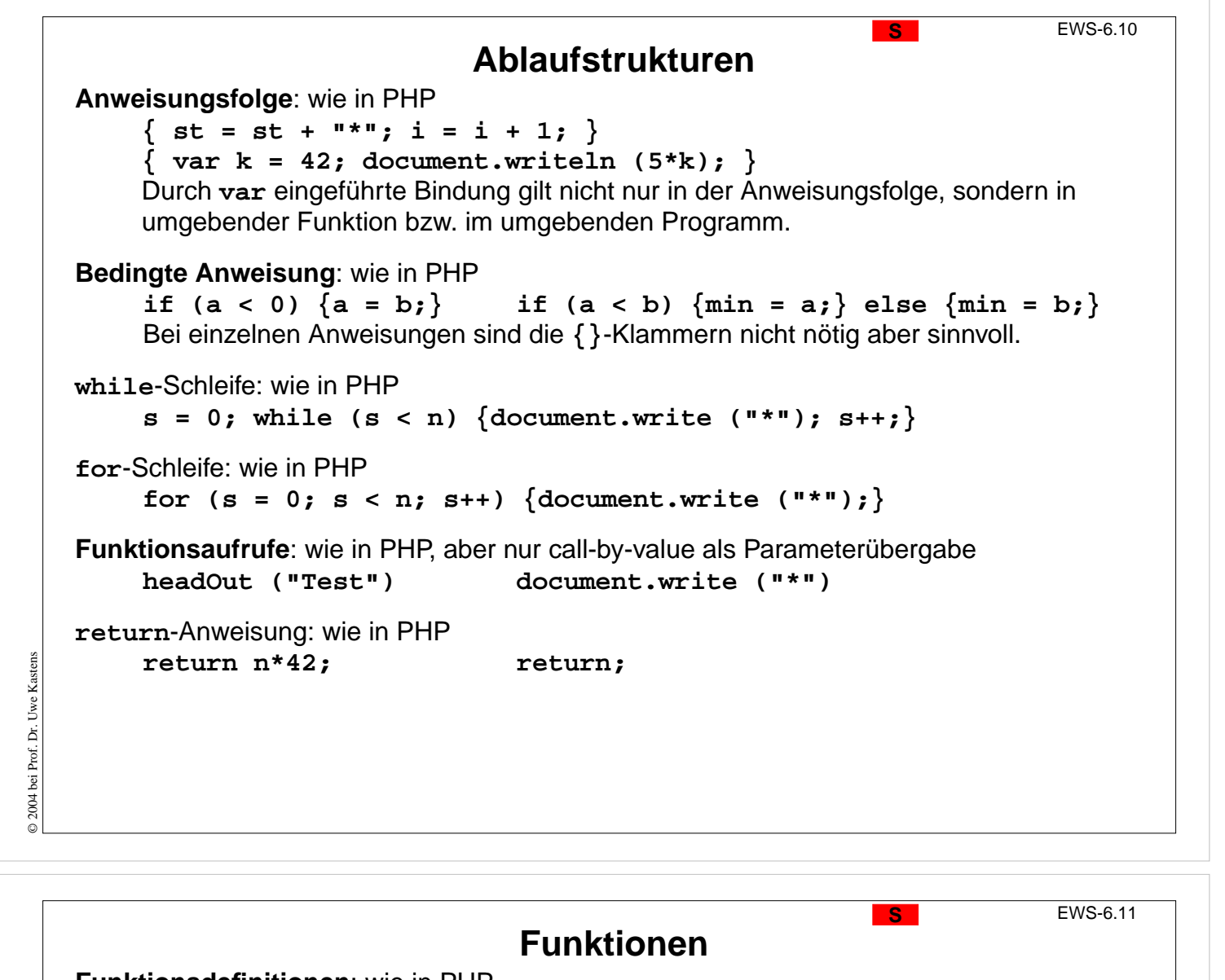

```
Funktionsdefinitionen: wie in PHP
```

```
function Ueberschrift (grad, text) {
  var marke = "h"+grad;
  document.writeln ("<"+marke+">"+text+"</"+marke+">");
}
```
**grad** und **text** sind formale Parameter, **grad**, **text** und **marke** sind lokale Variable.

```
function fak (n) {
  if (n<=1) return 1; else return n * fak (n-1);
}
```
Funktionen können im **head**- oder im **body**-Teil der HTML-Datei definiert werden. Aufrufe können in jedem JavaScript-Fragment stehen.

```
Funktionen als Werte:
   Funktionen kann man als Werte notieren. Literal für eine Funktion ohne Namen:
        function (a, b) \{ return a + b; \}Solche Funktionsliterale kann man in Ausdrücken verwenden,
   z. B. einer Variablen zuweisen
        var add = function (a, b) { return a + b; };
   und den Wert der Variablen (die Funktion) aufrufen: x = add (42*k, 3);
```
© 2006 bei Prof. Dr. Uwe Kastens © 2006 bei Prof. Dr. Uwe Kasten:

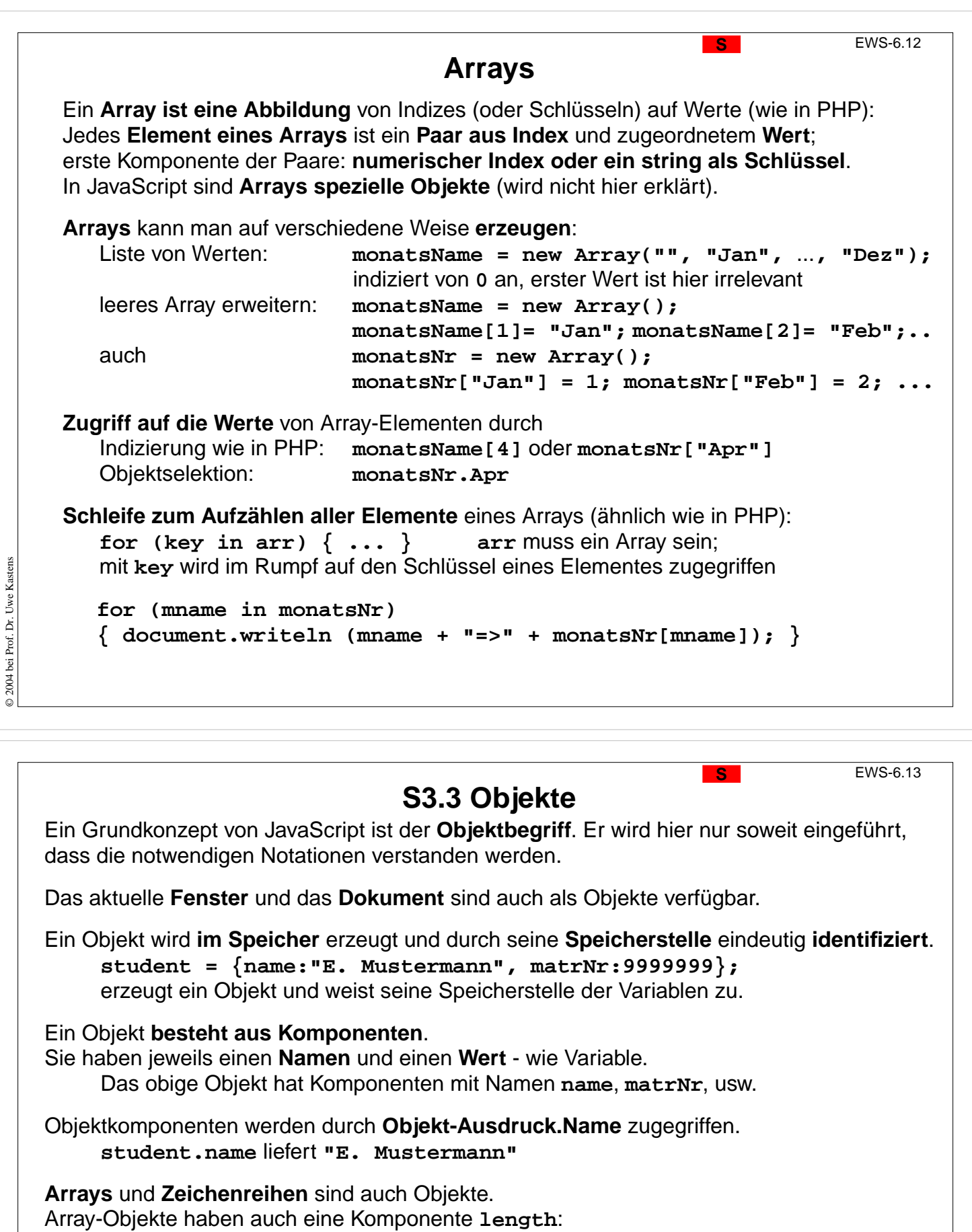

**monatsName.length** liefert **13** (den größten numerischen Schlüssel + 1, also 12+1)

Einige der **Komponenten können auch Funktionen** sein; sie heißen dann **Methoden**. Ihre Aufrufe können die übrigen **Komponenten des Objektes lesen oder verändern**: **monatsName.reverse() monatsName.sort() document.writeln()**

© 2007 bei Prof. Dr. Uwe Kastens

 $\odot$  2007 bei Prof. Dr. Uwe Kastens

## **Funktionen auf Zeichenreihen-Objekten**

**Zeichenreihen sind Objekte** in JavaScript. **Aufrufe** von Funktionen (Methoden) auf Zeichenreihen werden in Objekt-Notation geschrieben, z. B.

**var Aussage = "Der Mensch ist des Menschen Feind"; var Suche = Aussage.indexOf("Mensch") ;**

Die Funktion **indexOf** wird für die Zeichenreihe der Variablen **Aussage** mit dem Parameter **"Mensch"** aufgerufen. In PHP hätten wir in **Funktions-Notation** stattdessen geschrieben:

**\$Suche = strpos (\$Aussage, "Mensch");**

Diese Aufrufe **ändern die Zeichenreihe nicht**, auf die sie angewandt werden:

**Aussage.toLowerCase() ;**

**liefert eine neue Zeichenreihe**: alle Großbuchstaben durch Kleinbuchstaben ersetzt.

Weitere **string**-Funktionen:

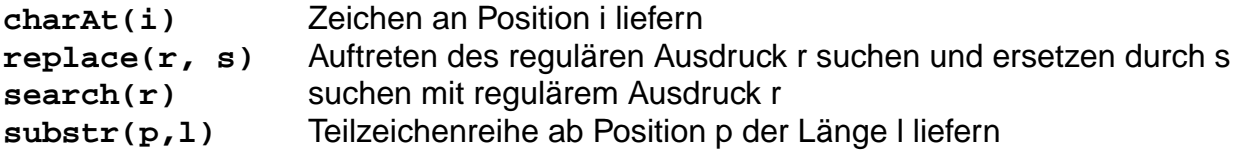

Einige **string**-Funktionen erleichtern die **Auszeichnung in HTML**:

```
Inh = "Inhalt"; document.write(Inh.anchor("IH"));
```
gibt einen Anker in HTML aus: **<a name="IH">Inhalt</a>**

**Zugriff auf Elemente des Dokumentes** Aus dem JavaScript-Programm kann man auf **Elemente des Dokumentes zugreifen**, das der Browser anzeigt. Das ist meist die HTML-Datei, in die das Programm eingebettet ist. Damit kann man z. B. den **Inhalt von Formular-Elementen** prüfen: **<script type="text/javascript"> function Kontrolle() { var Zahl = document.QuadratForm.Eingabe.value ; alert ("Eingabe war " + Zahl); } </script> <form name="QuadratForm" action=""> <input type="text" name="Eingabe" size="3">**

```
<input type="button" value="Quadrat errechnen"
        onClick="Kontrolle()">
```

```
</form>
```
© 2004 bei Prof. Dr. Uwe Kastens

© 2004 bei Prof. Dr. Uwe Kaster

Hier wird die Zugriffsstruktur angewandt:

```
document.FormularName.EingabeElementName.AttributName
```

```
Alternativ kann man die Formulare im Dokument und ihre Elemente jeweils indizieren:
     document.forms[i].elements[j].AttributName
also für obiges Beispiel:
     var zahl = document.forms[0].elements[0].value;
```
© 2004 bei Prof. Dr. Uwe Kastens Kaster D 2004 bei Prof. Dr. Uwe

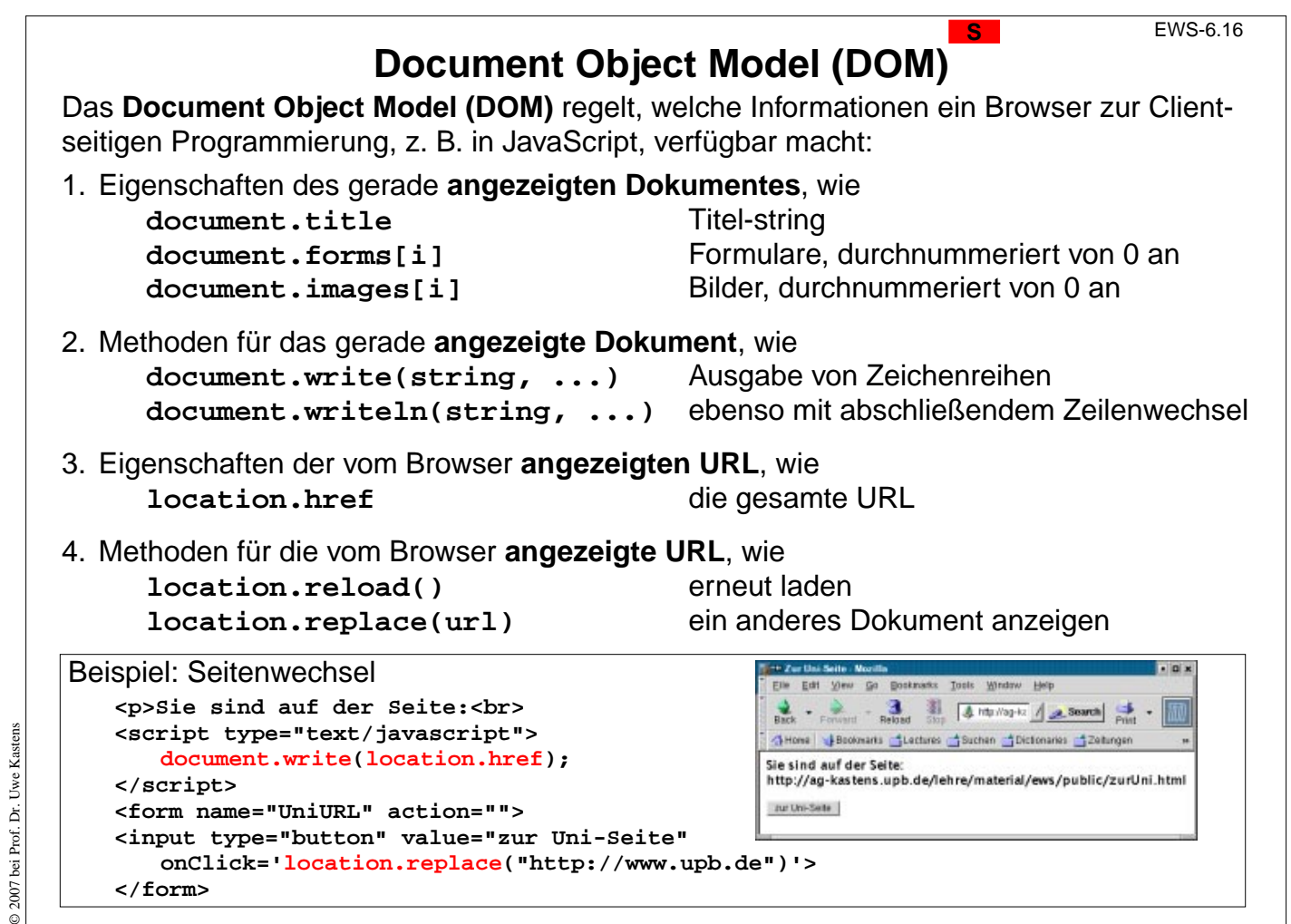

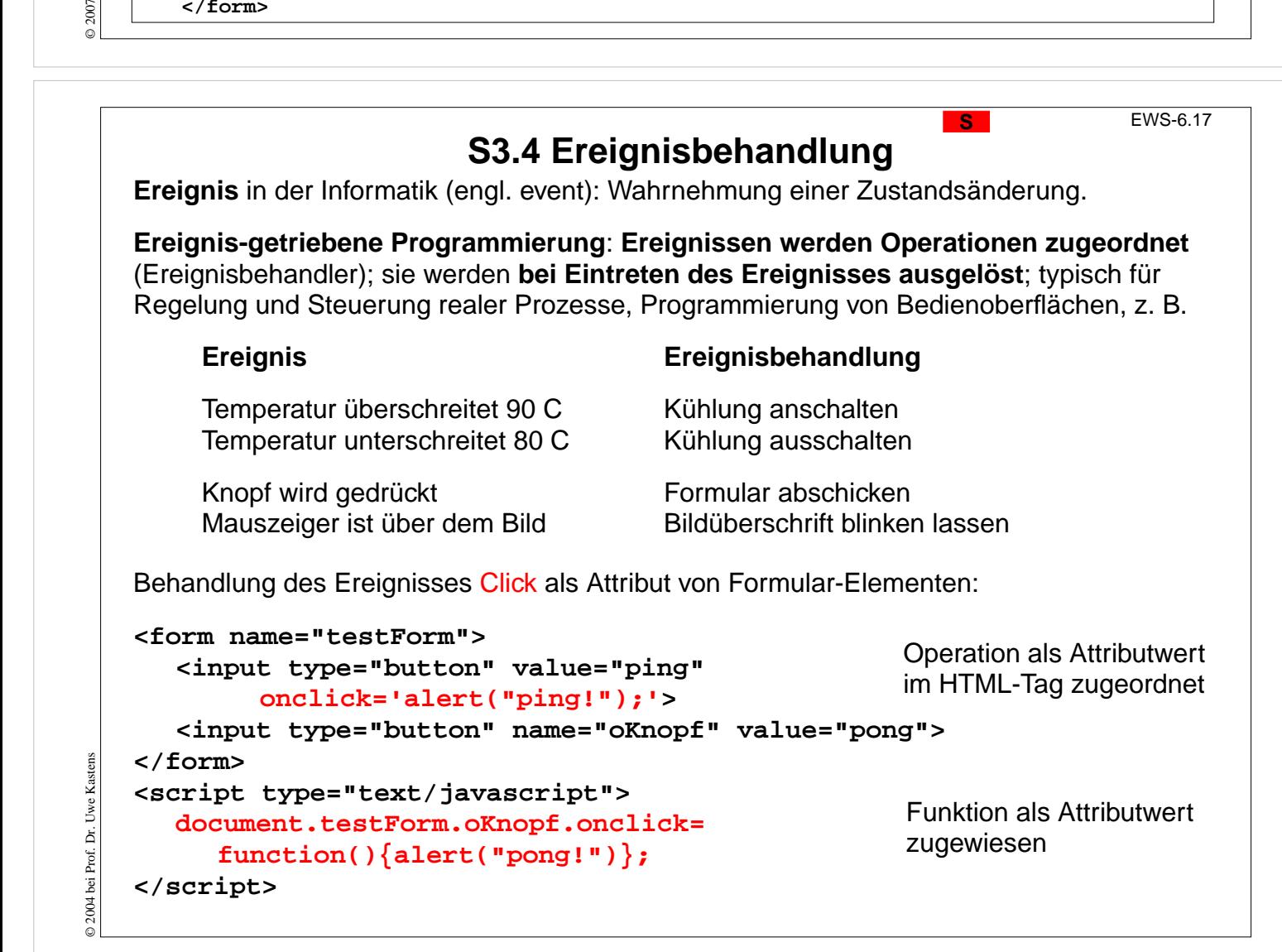

![](_page_11_Picture_192.jpeg)

![](_page_11_Picture_1.jpeg)

![](_page_12_Figure_0.jpeg)

Leider sind Eigenschaften des Ereignismodells im Netscape Navigator und Internet Explorer unterschiedlich realisiert. Man muss auf sie in **separaten Programmzweigen** zugreifen.

![](_page_12_Figure_2.jpeg)

![](_page_12_Figure_3.jpeg)

![](_page_13_Figure_0.jpeg)